## Adobe Photoshop Free Filters Download \_TOP\_

Installing Adobe Photoshop is relatively easy and can be done in a few simple steps. First, go to Adobe's website and select the version of Photoshop that you want to install. Once you have the download, open the file and follow the on-screen instructions. Once the installation is complete, you need to crack Adobe Photoshop. To do this, you need to download a crack for the version of Photoshop you want to use. Once you have the crack, open the file and follow the instructions on how to patch the software. After the patching process is complete, the software is cracked and ready to use.

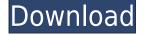

Finally, you can also use the Cover tool to create a new background to quickly add to an existing photo. Even though the feature is available in the Basic photo editing pane, I have found the Cover tool handy for many scenarios: from time-lapse editing to adding a splashy background to a Photomosaic. The German IT website Golem noticed that the overall rating is not as high as usual. "The rating is too low," He writes. "The app is very bad." According to him, the program requires a rework of about 75 percent of the software. This applies to both the interface and the imaging functions. Avoid this detrimental app in the future. Many people who use the technology that put it in the press will be familiar with the image editing program called Photoshop. Regardless of how you feel about it, I actually agree with most of the critiques of the program that I have read. This is the version of the program that is also available on Android and Windows systems. It lets you edit and create images by using tools and other elements. You can also use a special lens to view videos in it. There are, however, some limitations that you should be aware of, depending on the version of the product that you are using. The other program that I used on this review is the one that is by Adobe. It is a program that is designed for the post-processing of photo editing. It is easy to use and has a convenient interface. However, there are still a few things that I would like to point out.

### Photoshop 2021 (Version 22.4.3) Download free Activation Code Serial Number [Mac/Win] [32|64bit] 2022

#### What is a vector graphic? :

Traditional typeface designs are made by an artist drawing the faces and hair of a specific font on a piece of paper. A vectorized font is not dependent on the size of the paper on which it is drawn. This gives us the ability to make any font size we need as long as the file remains the same size. Vector graphics when viewed at any size will still retain the same look as the original. In terms of design, vector technology allows for easy alterations of text style, type face, and graphics to be done without changing the file. **What is simplification? :** To simplify the design, art is reduced into its essential elements, you have to show some of the essence. These elements are isolated and above all, well arranged. You can also have an original design, but it is better to have a simplified design. It is one of the ways to simplify complexity. **What is Adobe Photoshop Creative Cloud?** Creative Cloud is a subscription based powerful cloud workspace, which can be used across multiple devices. All your Creative apps are stored, shared, and automatically updated. **What is style kits?** 

Style kits are very useful for creating a specific style and colour in Photoshop. Using style kits, it is easy to quickly create a stock photo or to change the overall look of an image. It is also the best and easiest way to produce unique images. You can purchase kits at amazon.

#### What is the best type of Photoshop software? : 933d7f57e6

# Photoshop 2021 (Version 22.4.3) Download free With Registration Code WIN + MAC {{ NEw }} 2022

If you're looking for a digital photo editing application that's easy to use, Photoshop is the place to start your search. You'll find all of the tools you need to edit for any type of image or design outcome. Many people don't know that Photoshop is an industry standard. Adobe Photoshop probably has high architectural standards. It is an iconic professional tool. Adobe Photoshop is made for consumers. An+ is a video production, special effects, 3D animation, CAD/CAM software developer. After having a split with Autodesk Inventor and being acquired by Corel in 2010, they re-branded the product as An. It has many advanced features such as bezier curves, creation of 2D or 3D meshes, animation, and a storyboard/timeline editor, and designer. Selenium Speed Center is a cross-browser testing software which helps to develop and test Web applications. It is an integrated testing tool which works without any browser plugin requirements and all in browser. Final Cut is a post-production video editing software for Mac and Windows. It is also licensed as access to Adobe Premiere Elements. It offers tools like multicam editing, color grading, transitions, titles, and audio audio multicam editing. Adobe GoLive is a web content authoring tool from Adobe. It allows you to produce and publish multimedia content such as flash-based applications, websites, online magazines and online publications, presentations. Illustrator is a vector graphics editor for Windows and Mac. It is a client application for Adobe Illustrator, Photoshop and Camera Raw. It has powerful features ranging from vector graphics creation and type design to vector image cleanup. It is available for free but the core functionality is only available to registered users.

download gratis crack adobe photoshop cs6 download color gradient photoshop download font gratis photoshop cara download gradient photoshop download gratis shape photoshop download photoshop cs6 gratis download gratis font photoshop download gratis brush photoshop download gratis brush photoshop cs6 download gratis photoshop italiano

Here are a few features to look forward to:

- A new Adobe Sensei engine, which uses AI to power a number of new features for aesthetics. It also features a new emotional visual analysis tool.
- Cross-Platform Editing with support for iPad and Android.
- A new workflow with the ability to copy and paste adjustments from one photo to another.
- RGB to LAB color matching to quickly convert photos.
- Introducing the Custom Clipping Mask, which can edit the opacity of any layer.
- Smart Filters. These allow you to add a filter to any object and instantly it gets applied to a selection.
- Easy creation, quick optimization, and quick editing. It's easy to create custom adjustments from color filters.
- New look for the Spot Healing Brush, Magic Wand, and many others.
- An exclusive cloud access tool for sharing photos, and a new selection tool for editing content with JavaScript.

Photoshop Elements is a cross-platform image editor with many of the features of the professional version. You can use the program to work with RAW photography files, retouch and crop images, and perform general photo editing. In addition, Photoshop Elements is easier to use and affords more features than the Elements version like easy to use text layers and recurring shapes. It also provides an intuitive and clear workflow. Regardless of whether you are a hobbyist or a professional, Adobe Photoshop is an upgrade from Elements, especially if that program lacks more advanced features. Photoshop is also still the best option for those of you who need cross-platform compatibility with iOS (iPhone/iPad).

Adobe is the best app to switch to if you're looking for an ultimate photo editing software. Adobe Photoshop stands ahead of all competitors in this sector. Adobe Photoshop 2018 is an app of the Adobe Creative Cloud, a software suite developed by Adobe for photo editing along with the other apps. Adobe Photoshop has a plenty of tools and features for all users. The app is the best app to edit photos and images. You can easily edit one or many layers of photographs and have a lot of features. It's a best photo editing software. Adobe Photoshop comes with all the functions that are required to get work done on photographs. Photoshop is a photo editing app with many tools to work on photographs. In Photoshop, you can take the option to edit the photos via video camera, camera or via iPhone/iPad. The list of tools and features available in the commercial version of the Photoshop Program 2017 can be substantially enhanced. Our company has a team of gualified Spanish teachers who are ready to help you. So, if you don't want to miss out on the best opportunities of getting a high-quality education program, then you can apply for our CA Adobe Photoshop Course in Madrid today. By the way, if you're looking for another Photoshop course, you can check out our other one too. The interface is simple and easy to use. An excellent stop in every way. You can search the tool and find the specific thing that you want. Open the Tools tab and search the leading Photoshop features.

https://techplanet.today/post/vmware-vcenter-server-keygen-generator-link https://techplanet.today/post/hanenmorethanwordsbookdownload-upd https://techplanet.today/post/mahima-chaudhary-blue-film-exclusive https://techplanet.today/post/hack-autodesk-revit-2018x86-x64-keygen-top https://techplanet.today/post/battlefield-3-pc-aimbot-download-better https://techplanet.today/post/autocad-raster-design-2012-free-download-link https://techplanet.today/post/zero-g-jungle-warfare-volume-1-loopville-free-full-version https://techplanet.today/post/the-time-travelers-wife-1080p-12 https://techplanet.today/post/crforvs-13-0-exe-download-linkl https://techplanet.today/post/texas-holdem-poker-chips-generator-v62rar-passwordrar https://techplanet.today/post/download-marathi-movie-kurukshetra-upd https://techplanet.today/post/download-six-x-in-hindi-hdgolkes-free https://techplanet.today/post/the-king-of-fighters-99-apk-file-for-android-best https://techplanet.today/post/autocad-lt-2017-herunterladen-keygen-extra-quality-64-bitsgolkes https://techplanet.today/post/teenage-fanclub-4766-seconds-a-short-cut-to-teenage-fanclub

And it has layer masks. Not only do you use rectangular ones, but you can make overlapping and extra-sized shape masks. You can also split them and arrange them individually if you wish to remove unwanted areas. You can change the hue, saturation, and brightness, and modify the visibility of layer. You can also change the size of an image, without scaling it. The layer contents can either be visible or invisible. This enables you to edit multiple layers at once. You click on the

Layers icon to add or remove layers. Then, to edit the content, you select the needed layers, and click Edit. You can also duplicate layers in order to have a set of identical objects. You can move, resize, or rotate layers. You can also rotate, scale, change layer blending modes, change opacity, hue, saturation, and contrast, as well as add a color overlay, and transform any geometric objects. You can also reshape existing objects. You can also lock layers, so that they don't rotate or move in a separate layer. You can create a layout for your project and work on batches of images. You can change layer positions, merge objects into groups, and move layers. You can also apply blending modes. Finally, you can add text. And save your work with the multiple options such as compression and filter for all layers. The images can be saved in a Portable Network Graphics format, usually as JPEGs. As the 3D features transition away, Photoshop will continue to maintain compatibility with the legacy RGBA Min, Max, Average and Hi-Lo modes, though you may occasionally miss the convenience of the filter when you drag your tools across a shape. Additionally, you'll need to be aware of the following:

- The canvas will no longer be tiled. You will need to draw your artwork at a single resolution.
- None of the legacy filters will work as of 2.0. As a workaround, you can use filters from the newer Substance libraries.

Now, Photoshop also comes with a lot of dedicated shortcuts. But anyone interested in this topic can find out all the shortcuts in Photoshop by using the menu bar. You can access the Photoshop ribbon by pressing the "F" key. If you select layers or objects, you can change their properties. The most useful tools are the transform tools as you can transform an object by using the move, rotate, and scale to change objects in Photoshop. The tools in Photoshop are guite simple and straightforward. Also, you can instantly access them by pressing the "W" key. For instance, you can use the Channels feature to guickly change a particular color with the "S" key or you can use the New and Duplicate button to easily create new layers. The palette window will open up when you click on the "P" key. In the palette, you can change the opacity of a layer and you can also change its color. You should also know Photoshop Layers Features to get better results. Another important part is when you want to duplicate an image, you can do it by using the "D" button. You can also create new layers by using the New button in the layer palette. For example, if you want to duplicate one layer, just select it and use the "D" button. Adobe Photoshop is the industry standard for professional photography, graphics and video creation. It is used daily by millions of professionals and hobbyists to enhance images and achieve a wider range of creative results. Adobe Photoshop is a raster-based image-editing application. It provides both standard controls and creative features that enable users to create a wide range of visual effects, and to make creative, layered images of any size.